## ILLUSTRATOR EXAM REVIEW

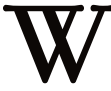

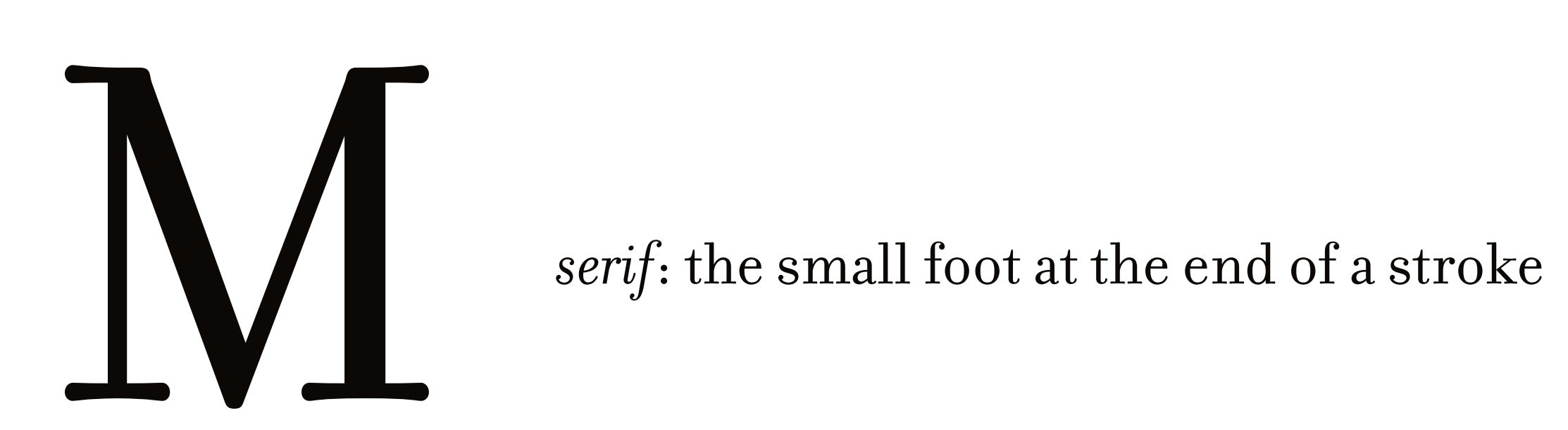

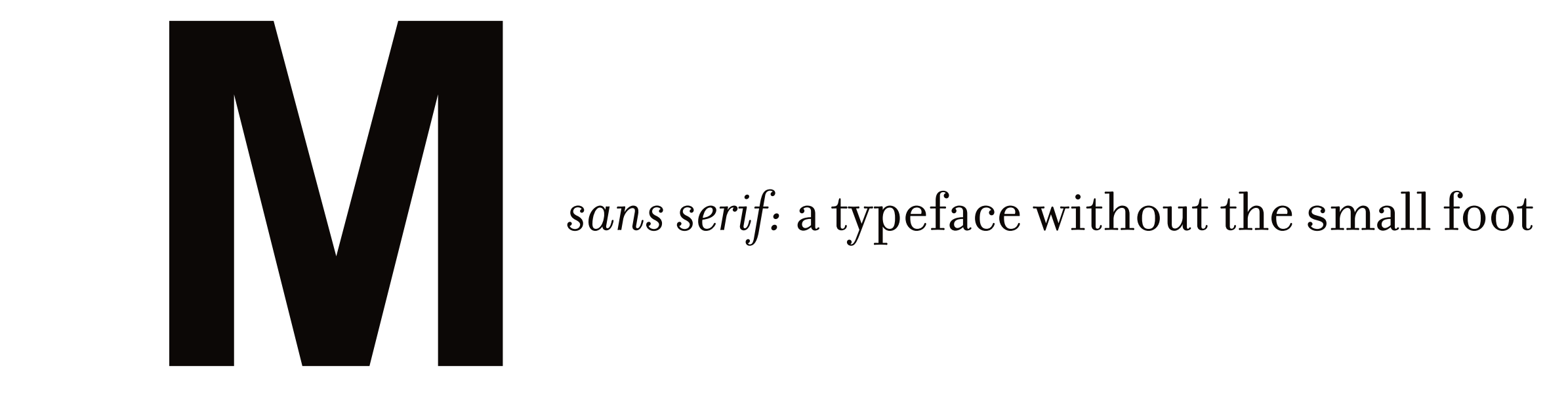

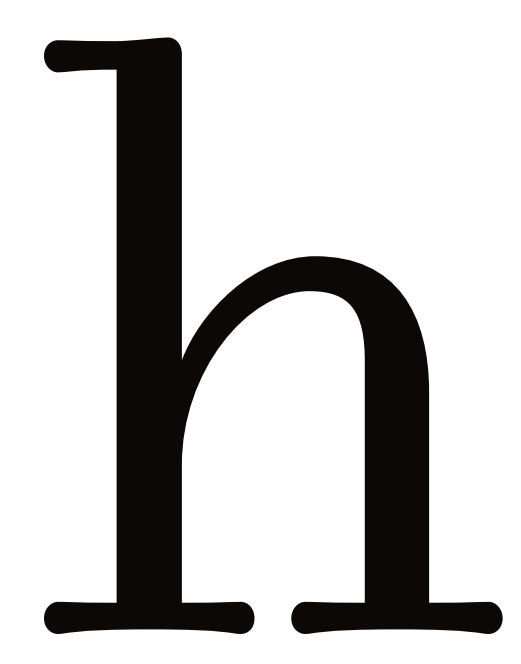

ascender: the portion of a letter that goes above the x-height

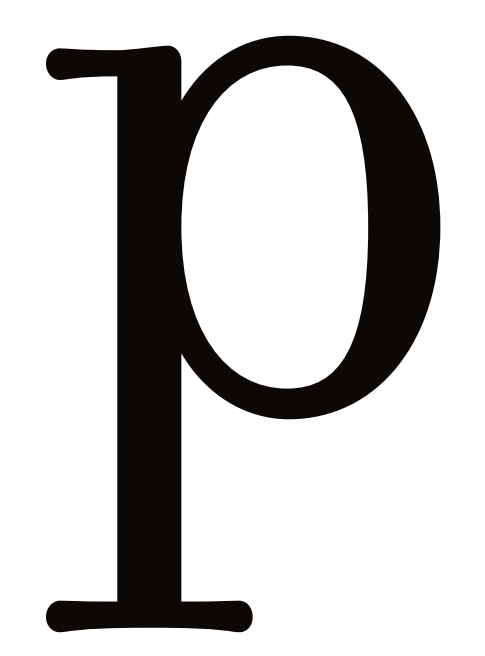

*descender:* the portion of a letter that goes below the baseline

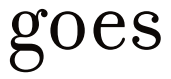

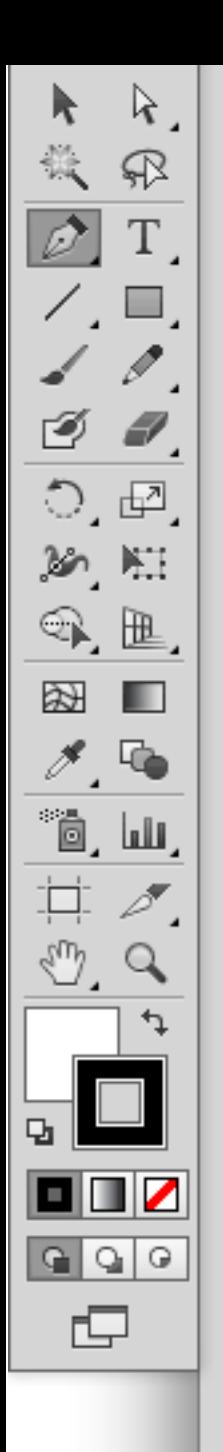

Adobe Illustrator is a *vector* based program. Vectors can be expanded without pixelation.

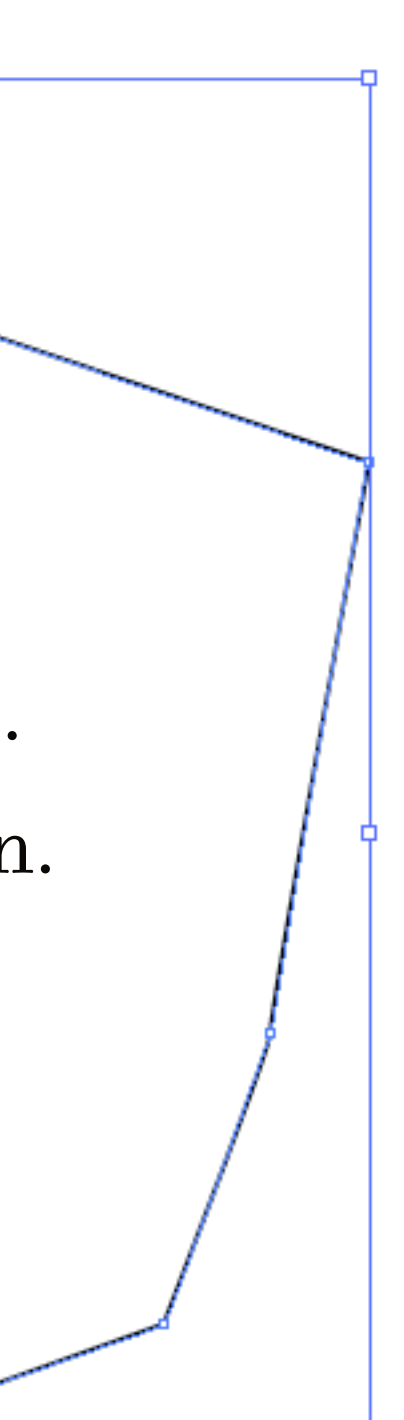

### The file extension for Adobe Illustrator is .ai

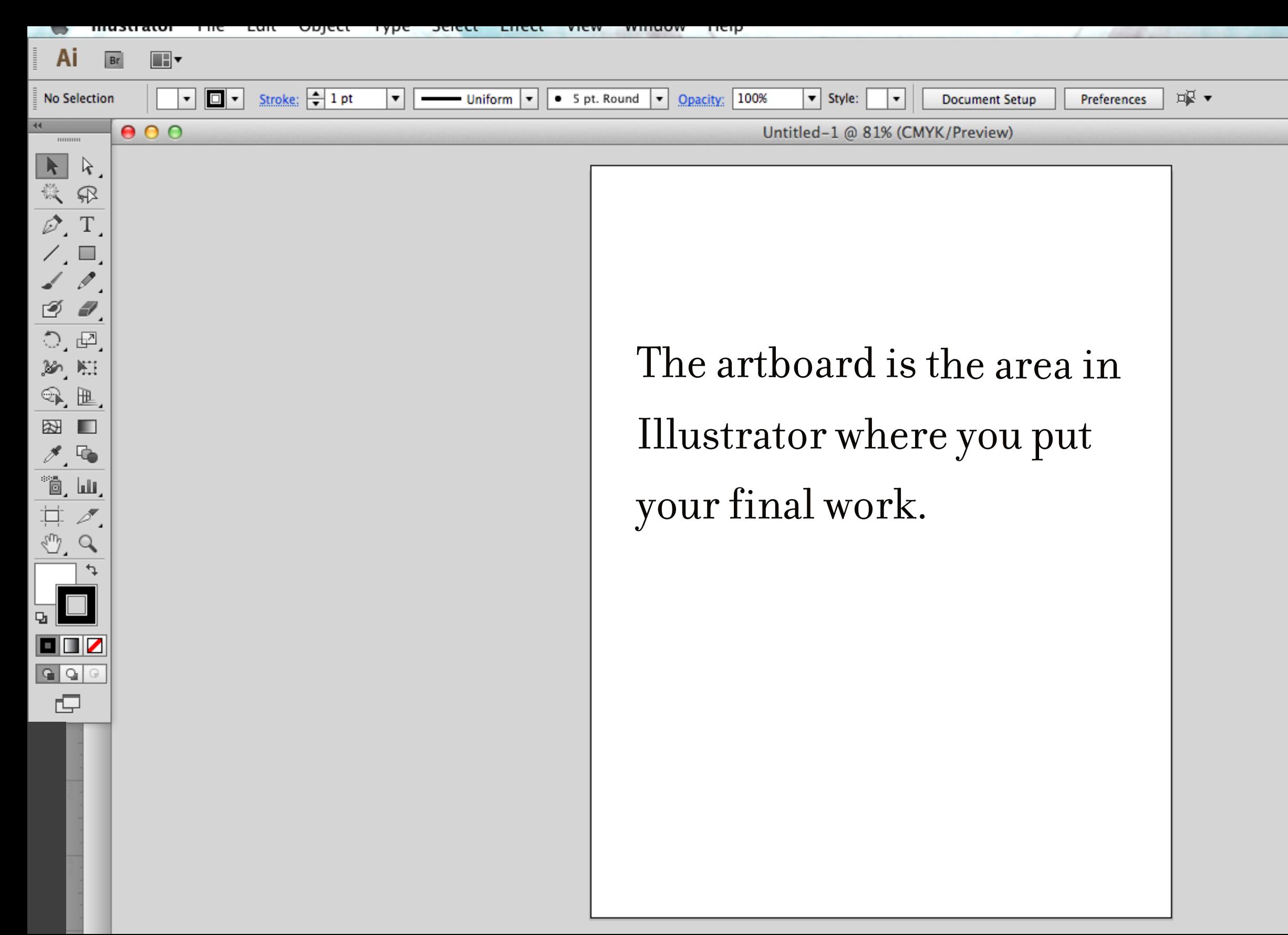

![](_page_7_Picture_35.jpeg)

![](_page_7_Picture_36.jpeg)

![](_page_8_Picture_0.jpeg)

### In order to keep something proportional hold down shift while enlarging.

![](_page_8_Picture_2.jpeg)

## color settings

![](_page_10_Picture_0.jpeg)

RGB color settings are for images to be used on the computer. RGB stands for red, green, blue

![](_page_10_Picture_2.jpeg)

![](_page_11_Picture_0.jpeg)

## CMYK color settings are for print. CMYK stands for cyan, magenta, yellow, black

![](_page_11_Picture_2.jpeg)

# **COLOR**

![](_page_13_Picture_0.jpeg)

![](_page_13_Picture_1.jpeg)

Primary colors can't be mixed. They are combined to make the other colors.

![](_page_14_Picture_0.jpeg)

Secondary colors can be mixed. They are created by combining two primary colors.

![](_page_14_Picture_2.jpeg)

![](_page_15_Picture_0.jpeg)

![](_page_16_Picture_0.jpeg)

### red + blue = violet

![](_page_17_Picture_0.jpeg)

### yellow + blue = green

![](_page_18_Picture_0.jpeg)

### red + yellow = orange

![](_page_18_Picture_2.jpeg)

![](_page_19_Picture_0.jpeg)

Analogous colors are next to each other on the color wheel.

![](_page_20_Picture_1.jpeg)

![](_page_20_Picture_2.jpeg)

![](_page_21_Picture_0.jpeg)

 A tint is the mixture of a color with white. This increases lightness.

![](_page_22_Picture_0.jpeg)

A shade is the mixture of a color with black. This decreases lightness.

- 
- 

# minimalism

Minimalist design uses the simplest elements to create the maximum effect.

LOGO DESIGN

![](_page_25_Picture_0.jpeg)

*logo:* a designed symbol created to represent something or someone for easy recognition

![](_page_25_Picture_2.jpeg)

In order for a logo to be effective, it must be different, simple and bold. These characteristics help a logo to be easily recognized.